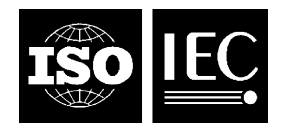

**INTERNATIONAL STANDARD ISO/IEC 23003-1:2007**  TECHNICAL CORRIGENDUM 1

Published 2008-02-01

INTERNATIONAL ORGANIZATION FOR STANDARDIZATION ● МЕЖДУНАРОДНАЯ ОРГАНИЗАЦИЯ ПО СТАНДАРТИЗАЦИИ ● ОRGANISATION INTERNATIONALE DE NORMALISATION<br>INTERNATIONAL ELECTROTECHNICAL COMMISSION ● MEЖДУНАРОДНАЯ ЭЛ

# **Information technology — MPEG audio technologies —**

## Part 1: **MPEG Surround**

TECHNICAL CORRIGENDUM 1

*Technologies de l'information — Technologies audio MPEG —* 

*Partie 1: Ambiance MPEG* 

*RECTIFICATIF TECHNIQUE 1*

Technical Corrigendum 1 to ISO/IEC 23003-1:2007 was prepared by Joint Technical Committee ISO/IEC JTC 1, *Information Technology*, Subcommittee SC 29, *Coding of Audio, Picture, Multimedia and Hypermedia Information*.

©ISO/IEC 2008 – All rights reserved

### **ISO/IEC 23003-1:2007/Cor.1:2008(E)**

*In the following, changes in existing text and tables are highlighted by gray background.* 

*Throughout the whole document, replace:* 

down-mix

*by:* 

downmix

*Throughout the whole document, replace:* 

down mix

*by:* 

downmix

*Throughout the whole document, replace:* 

**Uimsbf**

*by:* 

**uimsbf**

*Throughout the whole document, replace:* 

**Vlclbf**

*by:* 

**vlclbf**

*Throughout the whole document, replace:* 

**UiMsbf**

*by:* 

**uimsbf**

*Throughout the whole document, replace:* 

#### **BsMsbf**

*by:* 

#### **bsmsbf**

*Throughout the whole document, including subclause headings, replace:* 

signalling

*by:* 

signaling

*and replace:* 

**Signalling** 

*by:* 

Signaling

*In subclause 3.1, insert at the beginning the new subclause 3.1.1 given below and increment the numbering of the following subclauses 3.1.x:* 

#### **3.1.1 ATD**

Arbitrary Tree Data, corresponds to CLD for arbitrary tree elements.

*In subclause 3.1.19, insert a line break between "***3.1.19***" and "***processing band***".* 

*In subclause 4.3.1.4, replace the title:* 

#### **Enhanced Matrixed Mode of MPEG Surround**

*by:* 

**Enhanced Matrix Mode of MPEG Surround**

*In subclause 4.3.1.4, in the first paragraph, replace:* 

includes an enhanced matrixed mode that creates

*by:* 

includes an enhanced matrix mode that creates